# <span id="page-0-0"></span>Análise descritiva para dados longitudinais: parte

2

Prof. Caio Azevedo

 $298$ メロメ メ母メ メミメ メミメ э

Prof. Caio Azevedo Análise descritiva para dados longitudinais: parte 2

# Exemplo 2: Distância do centro da glândula pituitária para a fissura pterigomaxilar (Potthoff and Roy (1964))

- Este conjunto de dados corresponde aos famosos dados de Potthoff-Roy, usado para demonstrar a utilização da MANOVA em dados de medidas repetidas (comparação entre grupos, embora comparação entre variáveis seja possível).
- O estudo considerou 16 meninos e 11 meninas, nos quais, nas idades 8, 10, 12 e 14 anos tiveram a distância (mm) do centro da glândula pituitária para a fissura pterigomaxilar medidas.

#### <span id="page-2-0"></span>Exemplo 2: cont.

- Mudanças nas distâncias pituitária-pterigomaxilar durante o crescimento são importantes na terapia ortodôntica.
- Os objetivos do estudo foram descrever a distância em função da idade e comparar esse desenvolvimento (temporal) entre gêneros.
- Estudo completo, regular e balanceado (em relação ao tempo), desbalanceado em relação ao grupos (gênero).

イロト イ母 トイヨ トイヨト

つのへ

# <span id="page-3-0"></span>Banco de dados (multivariado)

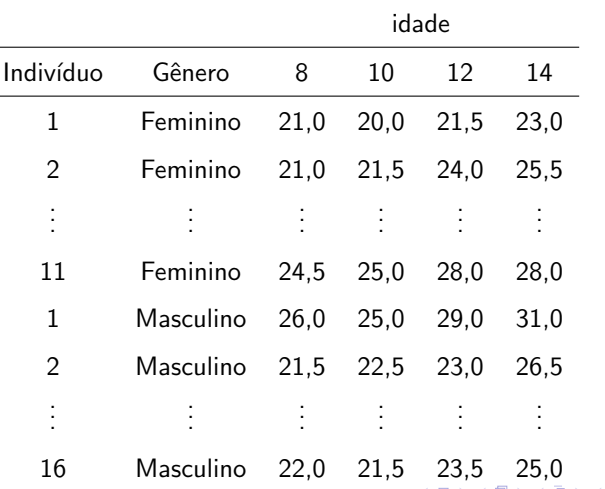

 $299$ 

⋼

Prof. Caio Azevedo

# <span id="page-4-0"></span>Banco de dados (longitudinal)

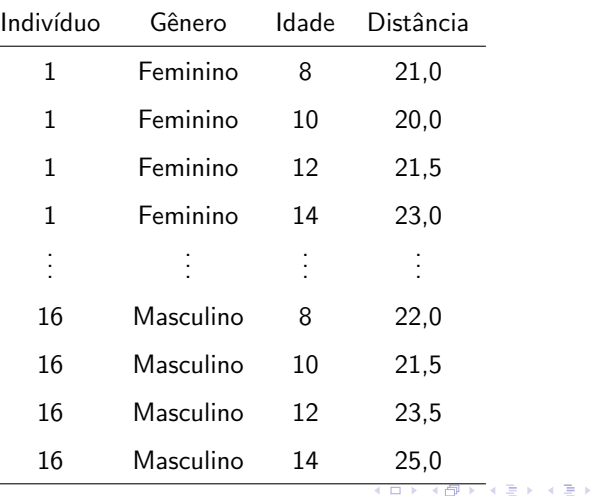

 $298$ 

重

Prof. Caio Azevedo

# Medidas resumo

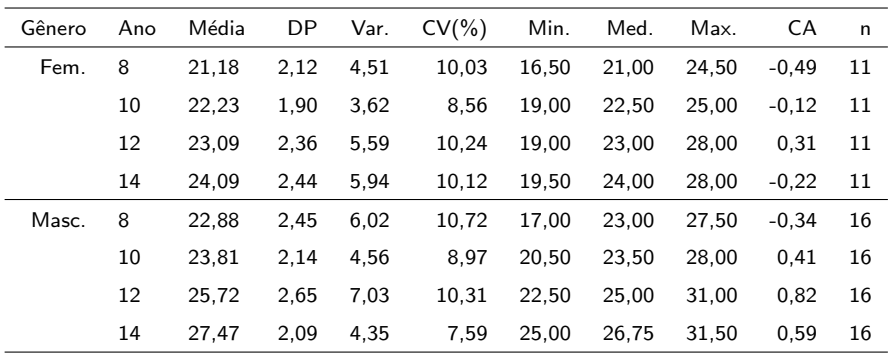

#### メロメ メ都 メメ きょくきょう Ε  $2990$

# <span id="page-6-0"></span>Perfil médio

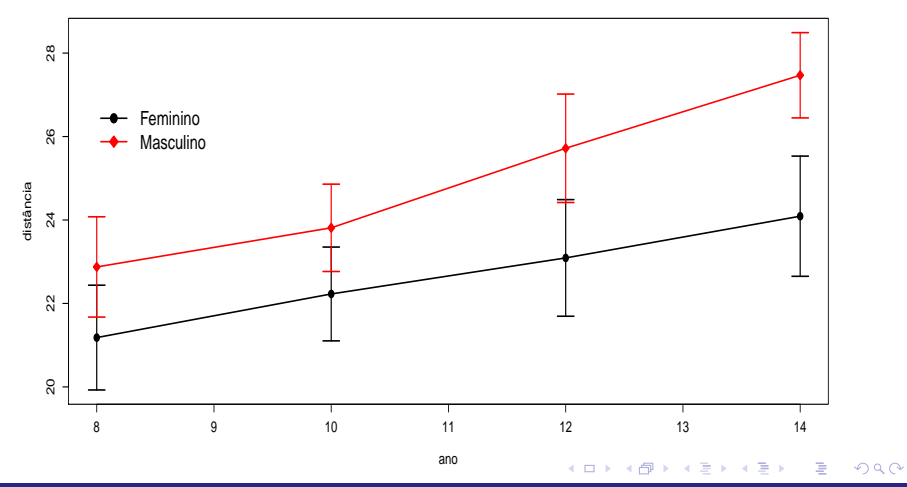

Prof. Caio Azevedo

# <span id="page-7-0"></span>Perfis individuais

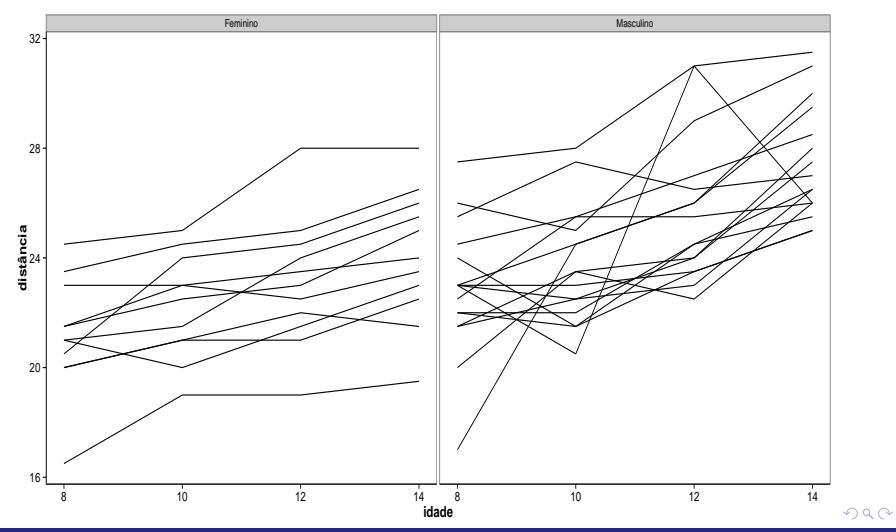

Prof. Caio Azevedo

# <span id="page-8-0"></span>Perfis individuais e médios

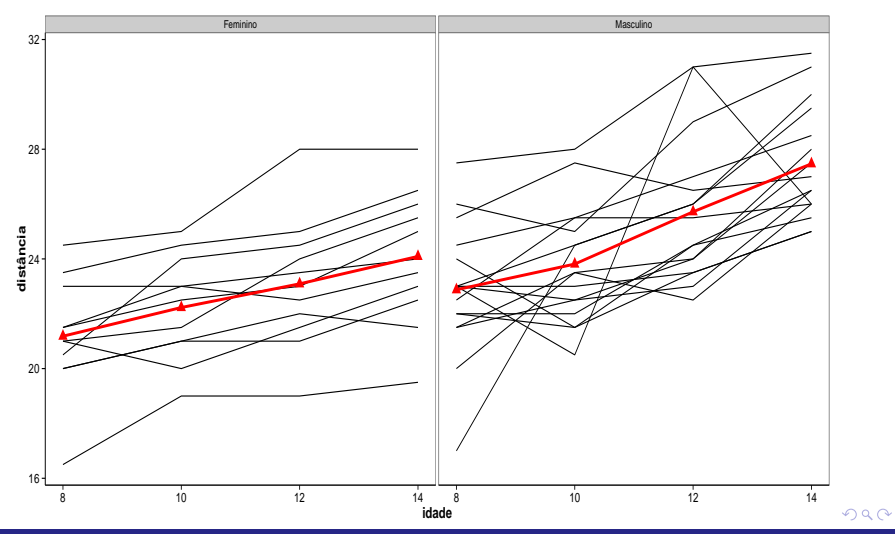

Prof. Caio Azevedo

# Perfis individuais centrados

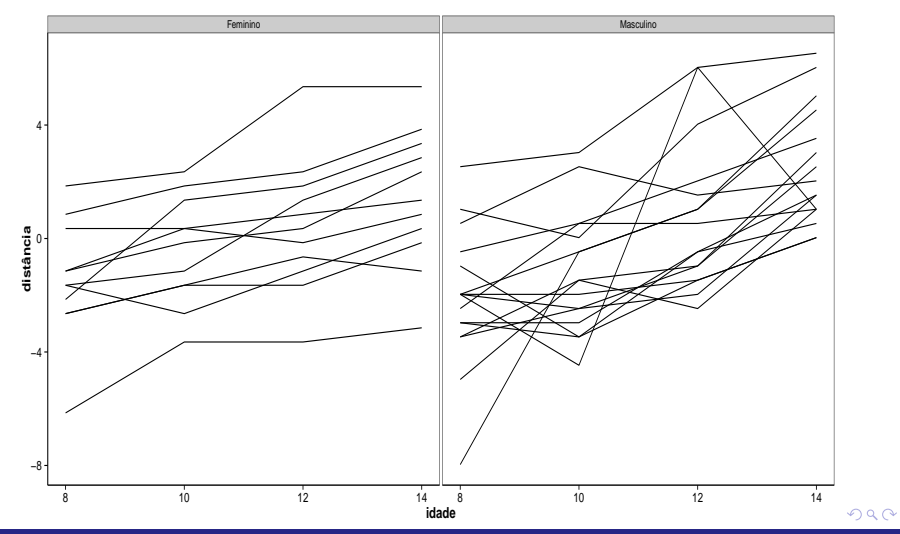

Prof. Caio Azevedo

### <span id="page-10-0"></span>Box plot

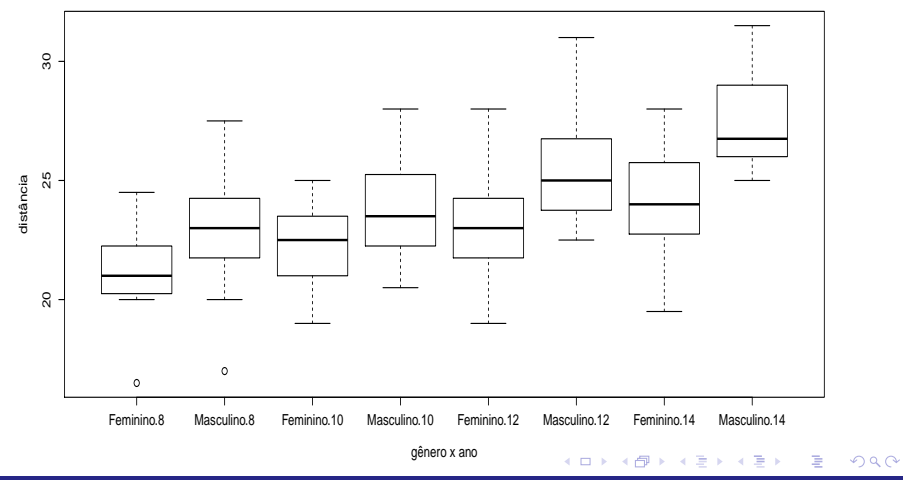

Prof. Caio Azevedo

### <span id="page-11-0"></span>Matriz de diagramas de dispersão: gênero feminino

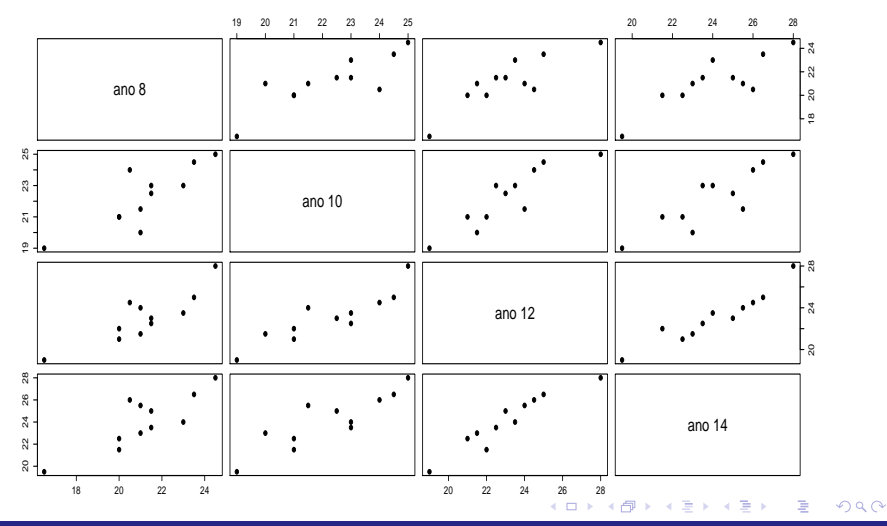

Prof. Caio Azevedo

### <span id="page-12-0"></span>Matriz de diagramas de dispersão: gênero masculino

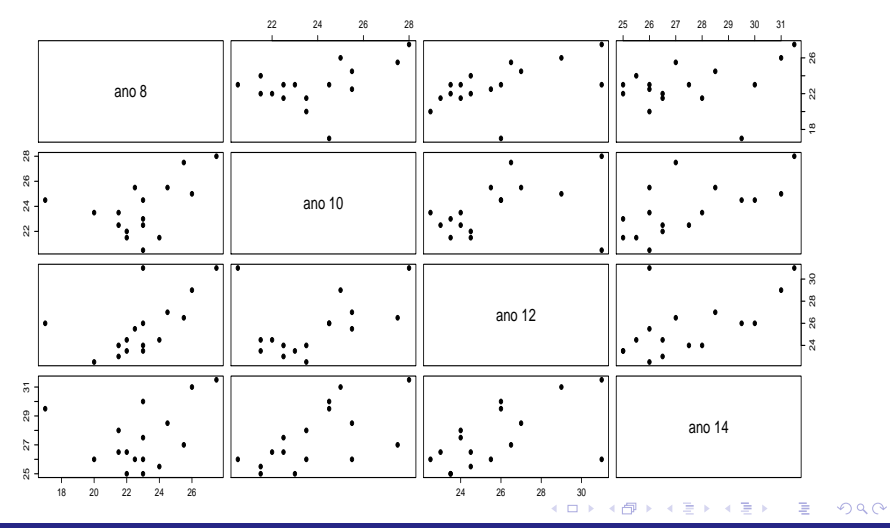

Prof. Caio Azevedo

<span id="page-13-0"></span>Variâncias (diagonal), correlações (acima) e covariâncias (abaixo): gênero feminino

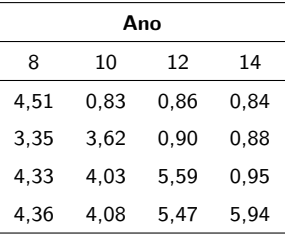

Variâncias (diagonal), correlações (acima) e covariâncias (abaixo): gênero masculino

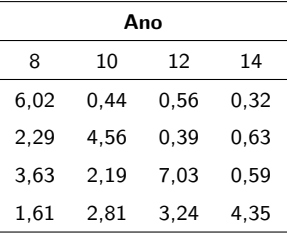

# Variâncias em cada condição

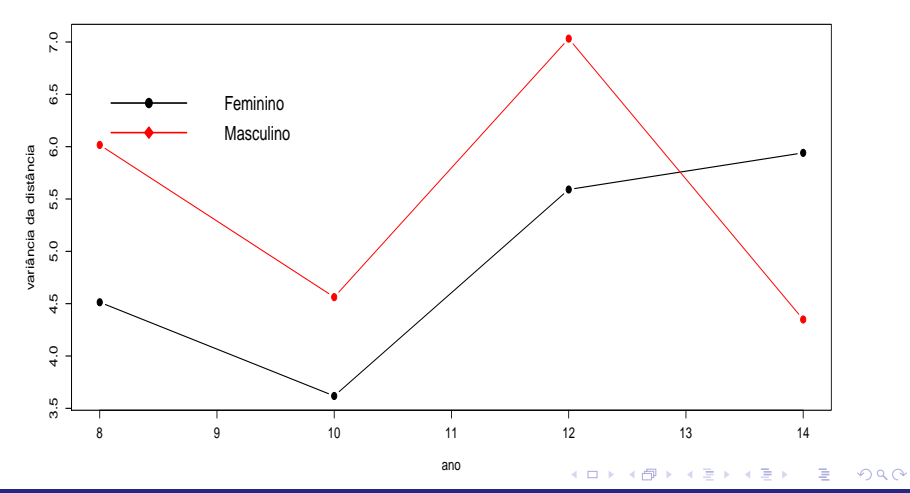

Prof. Caio Azevedo

#### <span id="page-16-0"></span>Variâncias em cada condição com intervalos de confiança

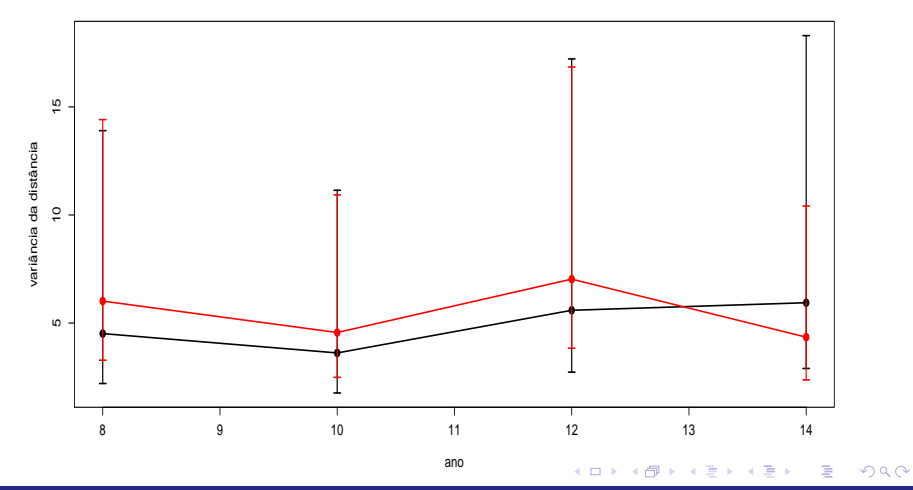

Prof. Caio Azevedo

### <span id="page-17-0"></span>Gráficos dos perfis das linhas da matriz de correlações

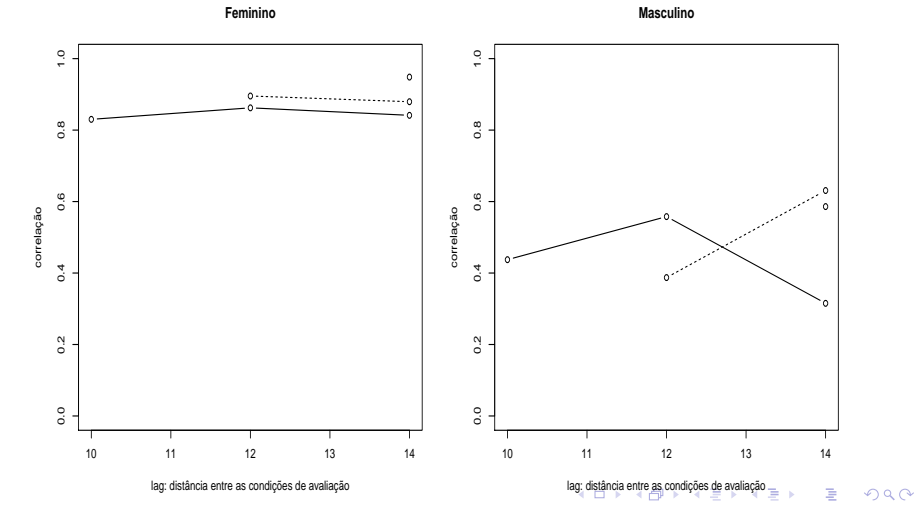

Prof. Caio Azevedo

# <span id="page-18-0"></span>Variograma

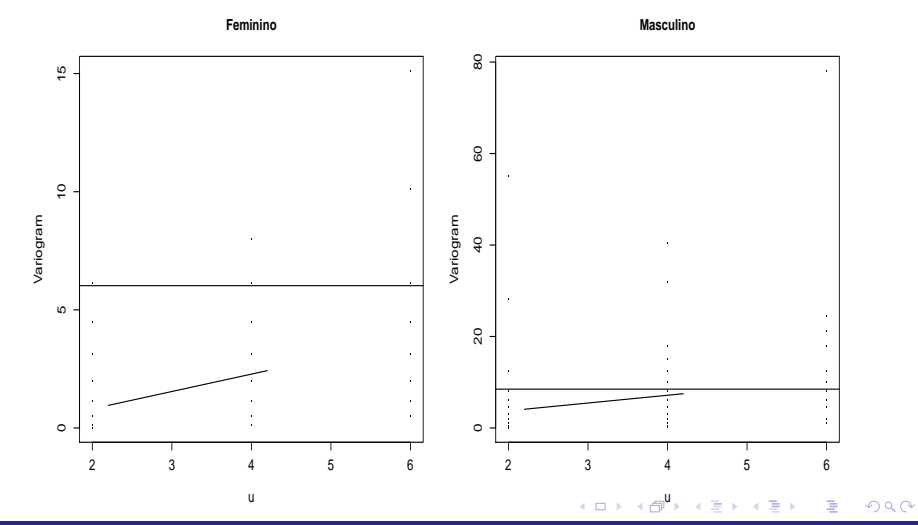

Prof. Caio Azevedo